# **PG routing installation**

This howto is based on the official page of PGRouting that describes the installation on Ubuntu with the previous version ( http://www.pgrouting.org/docs/1.x/install ubuntu.html)

Note: Installation on Ubuntu 9.04 (with PostgreSQL 8.3) with TSP and Driving Distance (Extras). (After had some troubles to install pgRouting on Ubuntu 8.10, it works again with Ubuntu 9.04.) Install required packages

# **Install packages**

```
sudo apt-get install build-essential git-core cmake
sudo apt-get install postgresql-8.4-postgis postgresql-server-dev-8.4
```
If you're not planning to install CGAL from Ubuntu multiverse, you can use default Boost library from the repository. This will be version 1.34 at the moment.

```
sudo apt-get install libboost-graph-dev
```
For Driving Distance

sudo apt-get install libcgal\*

Note: if you install CGAL later from Ubuntu multiverse it will upgrade to Boost 1.35. This might cause troubles if you compiled pgRouting core already with Boost 1.34.

### **For TSP**

```
wget http://downloads.sourceforge.net/gaul/gaul-devel-0.1849-0.tar.gz
tar -xzf gaul-devel-0.1850-0.tar.gz
cd gaul-devel-0.1850-0/
./configure --disable-slang
make
sudo make install
sudo ldconfig
```
### **Compile pgRouting core (with TSP and DD flag on)**

```
git clone git://github.com/pgRouting/pgrouting.git pgrouting
cd pgrouting/
cmake -DWITH TSP=ON -DWITH DD=ON .
make
sudo make install
```
# **Setup PostgreSQL**

Set local database connections to "trust" in "pg\_hba.conf" to be able to work with PostgreSQL as user "postgres". Then restart PostgreSQL.

sudo gedit /etc/postgresql/8.3/main/pg\_hba.conf sudo /etc/init.d/postgresql-8.3 restart

# **Create routing database**

```
createdb -U postgres routing
createlang -U postgres plpgsql routing
```
## **Add PostGIS functions\*\*\*\*Bold Text**

```
psql -U postgres -f /usr/share/postgresql-8.3-postgis/lwpostgis.sql routing
psql -U postgres -f /usr/share/postgresql-8.3-postgis/spatial_ref_sys.sql
routing
```
#### **Add pgRouting functions**

```
psql -U postgres -f /usr/share/postlbs/routing_core.sql routing
psql -U postgres -f /usr/share/postlbs/routing_core_wrappers.sql routing
psql -U postgres -f /usr/share/postlbs/routing_topology.sql routing
```
# **Add TSP functions**

psql -U postgres -f /usr/share/postlbs/routing\_tsp.sql routing psql -U postgres -f /usr/share/postlbs/routing\_tsp\_wrappers.sql routing

### **Add Driving Distance functions**

```
psql -U postgres -f /usr/share/postlbs/routing_dd.sql routing
psql -U postgres -f /usr/share/postlbs/routing_dd_wrappers.sql routing
```
From: <https://wiki.inf.unibz.it/>- **Engineering-Tech Wiki**

Permanent link: **<https://wiki.inf.unibz.it/doku.php?id=contrib:pgrouting&rev=1315300004>**

Last update: **2019/01/16 10:03**

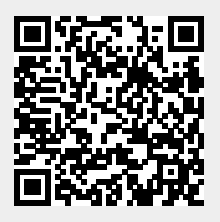